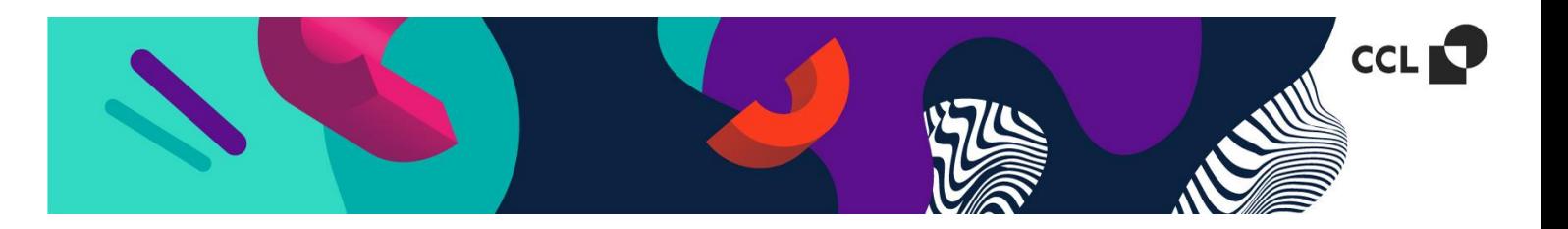

## **Anforderungen für die Annahme von Dateien**

**Ein Label in einer Datei gespeichert** – eindeutig beschrieben (der Name jeder Datei entspricht dem im Auftrag angegebenen Namen).

Als **Composite-PDF-Dateien** gespeicherte Dateien.

- 3. Keine Schnittmarke im Entwurf oder Schnittmarke, die als zusätzliche Farbe "Schnittmarke" definiert ist (der Umriss muss das Attribut Overprint besitzen) – mögliche Passer außerhalb des Nettobereichs.
- 4. Alle **Texte als Kurven dargestellt**.
- 5. Das PDF-Seitenformat ist das Bruttoformat des Etiketts, d.h. die Größe des Etiketts plus einem **Mindestabfall von 1,5 mm auf jeder Seite** (ACHTUNG! **Etikett in der Datei zentriert!**).
- 6. Die grafischenElemente, die im Etikettenbereich enthalten sein sollen, müssen mindestens 1,5 mm vom Rand des Etiketts entfernt sein.

Vorbereitung zusätzlicher Farben, die in der Indigo-Technologie erhältlich sind:

- Weiß ein Muster einer zusätzlichen (Spot-)Farbe mit dem Namen "Weiß" oder "W" wird für farbige, metallische und transparente Untergründe verwendet.
- Silbern (metallic) ein Muster einer zusätzlichen (Spot-)Farbe mit dem Namen "Silbern"; wird verwendet, wenn Metallic-Farben erforderlich sind, stellt eine Alternative z.B. zum Heißprägen dar.
- Spezialfarben **Grey** (Pantone 431 C) ein Muster einer zusätzlichen Farbe mit dem Namen "G"; wird z. B. bei grauen Texten verwendet, um den Rastereffekt auszugleichen.
- Wenn eine genauere Farbwiedergabe von Orange/Violett/Blau erforderlich ist, ist es möglich, die Möglichkeiten der CMYK-Farben um zusätzliche Orange- und Violett-Farben zu erweitern (in der Datei müssen Pantone Solid Coated Farben definiert werden ).

## **Informationen zur Heißprägung (Hot Stamping, HS):**

- Minimale HS-Linienstärke 0,2 mm (ca. 0,5 typographische Punkte).
- Mindesttextgröße 3 mm (8 typografische Punkte).
- Durch die HS-Technologie ermöglichen wir einenVersatz der HS-Elemente von bis zu ca. 1,5 mm zu den gedruckten Elementen.

Dateien, die HS-Elemente enthalten, werden auch ineditierbarer Form (ai, eps) mit deutlich gekennzeichneten HS-Elementen eingesandt

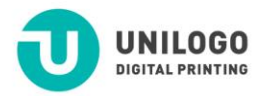